## Using lastFM2iTunes perl script

In order to use the script you need a perl interpreter with XML-DOM package If you have any trouble using the script: lastfm2itunes@gmail.com

## **Installing Perl interpreter**

One Free interpreter is ActivePerl that you can get for free from here: http://www.activestate.com/Products/activeperl/index.mhtml

After the installation is complete you'll have to add one perl package (XML-DOM) that is not a default one

1/ From Windows Program/ActivePerl run Perl Package Manager

2/ Menu/View/All packages A Perl Package Manager Edit View Action Help ✓ Toolbar Status Bar Package Abstract ✓ All Packages Ctrl+1 App-SVNI A container for functions in the syn binary search p... Installed Packages Ctrl+2 Embedded debug statements, including call/return tr... App-Trac AppConfi Upgradable Packages Ctrl+3 Perl5 module for reading configuration files and parsi... Packages to Install/Remove Ctrl+4 support for DBI connection (info) via AppConfig AppConfi AppConfi Allow modules to import AppConfig sections from a s... Text Size AppConfi Perl5 module for reading configuration files. View Columns AppConfi subclass of AppConfig that provides standard options Sort Column Framework for building applications that provides for... Application Archive-Ar Interface for manipulating ar archives 1.13b Archive-Builder File generation and archiving framework 1.13 Archive-Cpio 0.07 module for manipulations of cpio archives Archive-Extract 0.26 Generic archive extracting mechanism Archive-Ipka Module for manipulation of iPKG archives 0.04 Archive-Lha extract .LZH archives 0.02 Archive-Parity makes parity file; recover files. 0.06 Archive-StringToZip 1.03 Transforms a string to a zip Archive-Tar-Stre... 0.03 Tar archives, non memory resident Archive-Zip Provide an interface to ZIP archive files. 1.23 Status Details Archive-Zip Provide an interface to ZIP archive files. Ħ Version: 1,20 Released: 2007-11-06 Author: Adam Kennedy <cpan@ali.as> CPAN: http://search.cpan.org/dist/Archive-Zip-1.20/ 6568 packages, 6568 listed 90 installed, 0 to install, 0 to remove Install Area: site

3/ In the search box type 'XML-DOM'

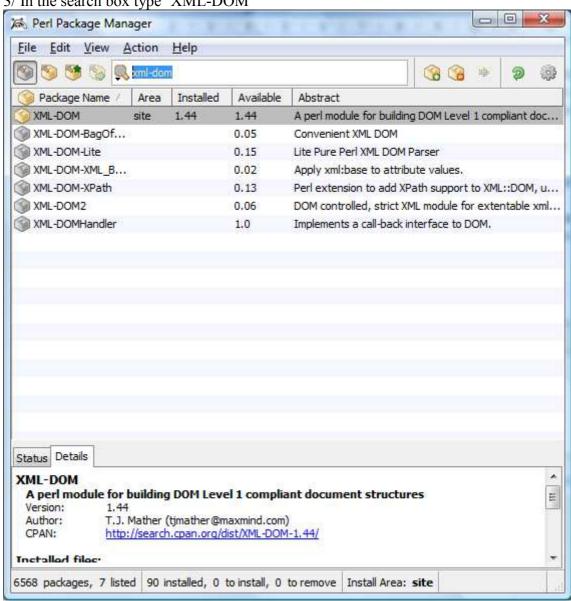

4/ right click on the package XML-DOM et click on 'Install XML-DOM'

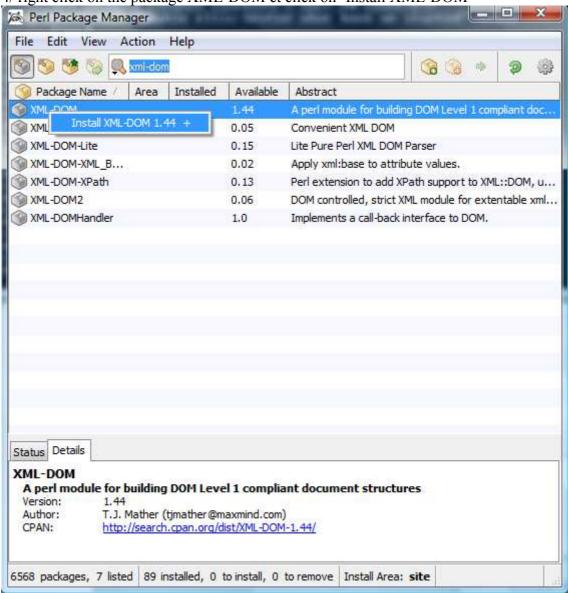

The XML-DOM package is now marked to be installed

## 5/ Menu/File/Run marked Action

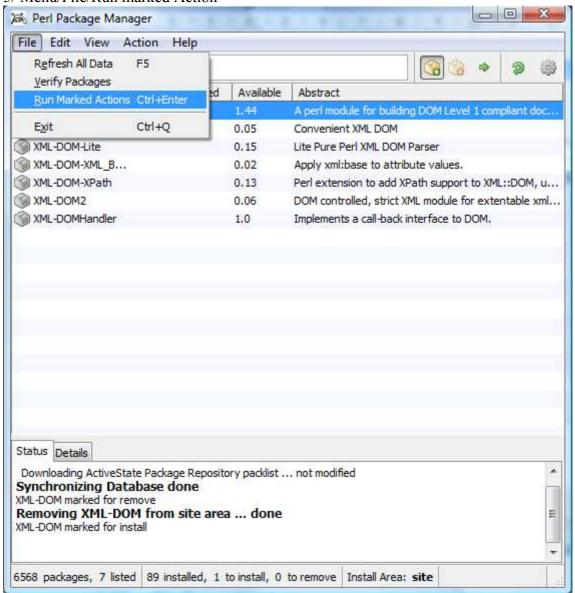

The package is now going to be installed

After completion you can exit the Perl Package Manager and go on to using the lastFM2iTunes script (cf next §)

## Running the script lastFM2Itunes 1/ Windows key + R -> type 'cmd'

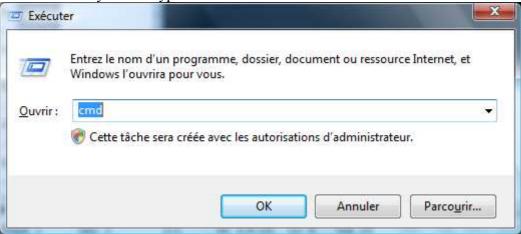

2/ The command line opens

```
Administrateur: C:\Windows\system32\cmd.exe

Microsoft Windows [version 6.0.6001]
Copyright (c) 2006 Microsoft Corporation. Tous droits réservés.

C:\Users\lionel>
```

3/ type 'cd \' then return

```
Administrateur: C:\Windows\system32\cmd.exe

Microsoft Windows [version 6.0.6001]
Copyright (c) 2006 Microsoft Corporation. Tous droits réservés.

C:\Users\lionel>cd \

C:\>
```

4/ suppose you have extract the content of lastFM2Itunes.zip into d:\temp\lastFM\

- Type 'd:' then return
- Type 'cd temp\lastFM' then return

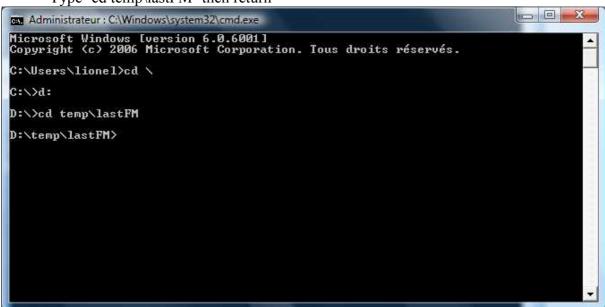

Now you are in the folder that contains the perl script to run

5/ run the script like this

Type 'perl lastFM2itunes.pl lebios –v' (replace lebios by your lastFM username)

Microsoft Windows [version 6.0.6001]
Copyright (c) 2006 Microsoft Corporation. Tous droits réservés.

C:\Users\lionel>cd\
C:\>d:

D:\>cd temp\lastFM>perl lastFM2Itunes.pl lebios -v\_

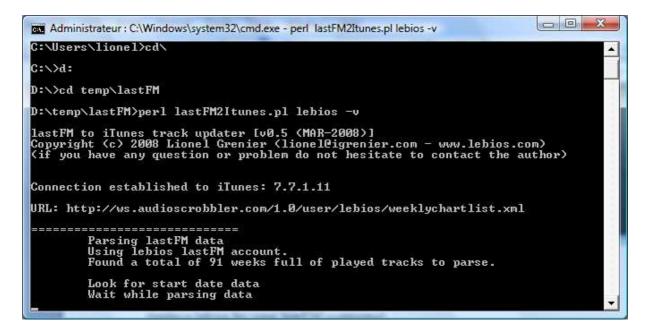

The script is running.

At the end you have a summary of the update

```
Administrateur: C:\Windows\system32\cmd.exe

...found
...but skipped (iTunes count[1] > last.FM count[1])

Searching iTunes for "yeah yeah yeah! new york" track
...found
...but skipped (iTunes count[1] > last.FM count[1])

Searching iTunes for "young parisians u write the rules (solarstone remix)" track

Error: Not found in iTunes

Searching iTunes for "z | â_T@lia duncan o meu lugar ( no way)" track

Error: Not found in iTunes

ITunes Update completed

Statistics of lastFM 2 Itunes run for lebios user account
- 3568 tracks processed
- 3430 tracks skipped iTunes library
- 1337 tracks not found in local iTunes library
- you have 10915 play count on lastFM since 13-02-2005

Disconnected from iTunes

Thanks for using the script. Bye
```